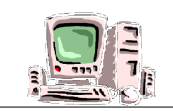

## **I/ Au cœur de l'unité centrale (complète le document)**

- Que trouve t-on à l'intérieur d'une unité centrale?
- A quoi sert chaque composant?
- C'est quoi une carte mère?
- Et une barrette de RAM?
- **1) Carte mère**

La carte mère est **le circuit imprimé principal** de l'unité centrale.

Sur elle, tous les composants de l'ordinateur sont connectés.

## **2) Processeur**

C'est le **cerveau** de l'ordinateur.

C'est lui qui fait tous les **calculs** au sein de l'unité centrale.

## **3) Mémoire**

Appelée aussi **mémoire vive** ou **RAM**, elle se présente sous forme de barrettes dans lesquelles un ordinateur place les données lors de leur traitement. Sa capacité se mesure en **octets** 

## **4) Carte d'extension**

C'est une **carte électronique** qui a pour but d'ajouter des capacités ou des fonctionnalités nouvelles à un ordinateur.

Citer 2 exemples: **une carte graphique, carte son, carte Tuner TV**

# **5) alimentation**

Elle fournit du **courant électrique** à l'ensemble des composants de l'ordinateur: carte mère, disque dur, lecteur graveur, etc..

#### **6) lecteur-graveur**

C'est un appareil électronique qui permet le stockage de données numériques sur des **disques optiques** (CD, ….......,blu-ray) pour l'informatique, l'audio, la photo ou la vidéo.

#### **7) disque dur**

Il est comme un «entrepôt» qui **stocke** l'information dans votre ordinateur. A l'inverse de la mémoire vive ou RAM, le disque dur **conservera en permanence** tous vos travaux, vos photos, vos vidéos, votre musique, vos logiciels. Sa capacité se mesure en **octets**

# **8) lecteur cartes mémoire**

Il permet de **lire** les données comme les photos par exemple contenues dans les **cartes mémoires** des **appareils photos** ou des **téléphones portables.**

Il peut aussi y enregistrer des données.

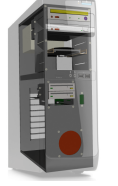

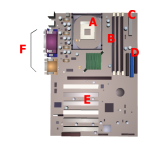

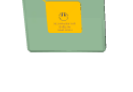

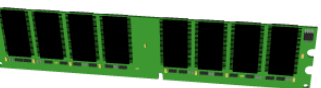

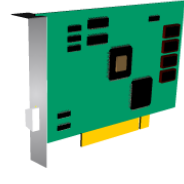

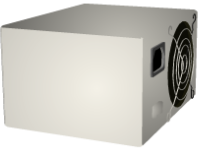

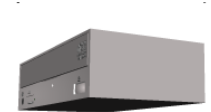

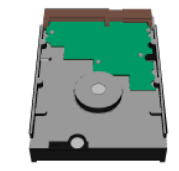

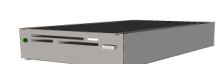

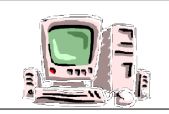

# **II Les périphériques.**

## **1) terminologie**

Un ordinateur se compose d'une **unité centrale** et de **périphériques**

Tous les périphériques sont **branchés** sur l'unité centrale.

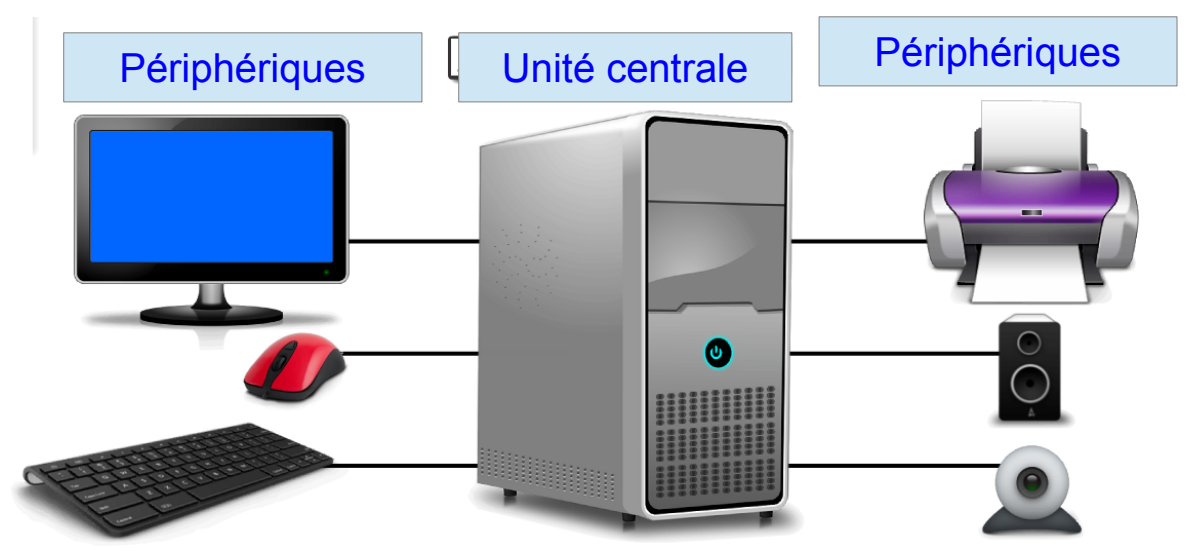

# **2) Périphériques**

Identifier les périphériques et relier le (en bleu et en rouge) aux éléments.

Indiquer si c'est un périphérique de:

- d'entrée (bleu) - de sortie (rouge) - d'entrée et de sortie (bleu et rouge)

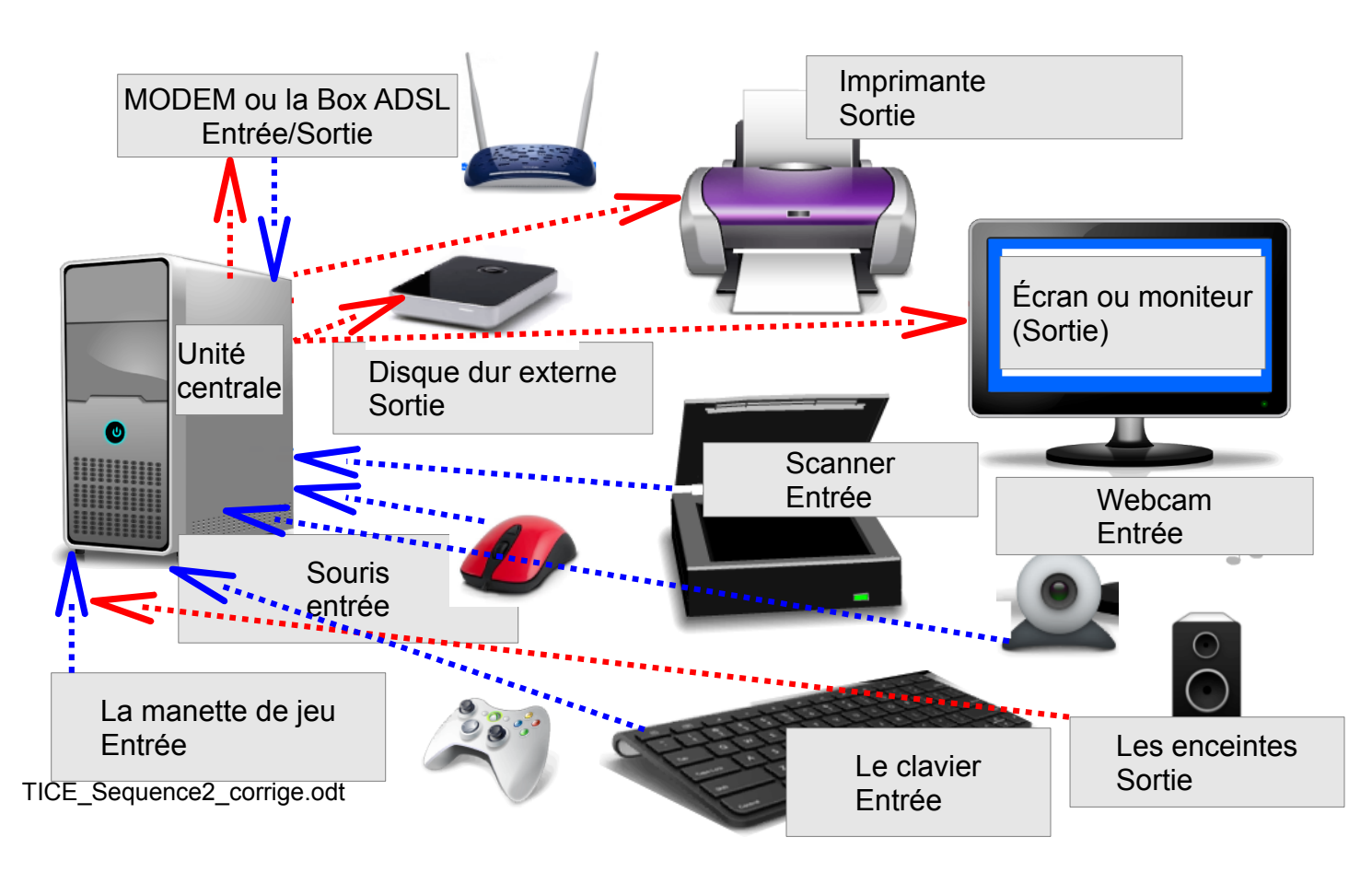